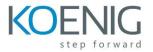

## Oracle Hyperion Financial Management 11.1.2 for Interactive Users (11.1.2.3)

- Introduction to Financial Management
- Navigating Financial Management
- Entering Data in Data Grids
- Loading and Extracting Data
- Entering Data in Data Forms
- Adjusting Data with Journals
- Processing and Reporting Journals
- Eliminating Intercompany Balances
- Running Consolidations
- Managing the Review Cycle with Process Management
- Analyzing Data with Smart View
- Navigating Financial Reports in Workspace
- Navigating Financial Reporting Studio
- Creating Basic Reports
- Formatting Cells and Grids
- Creating Report Objects
- Adding Text Functions
- Creating Books with Multiple Reports